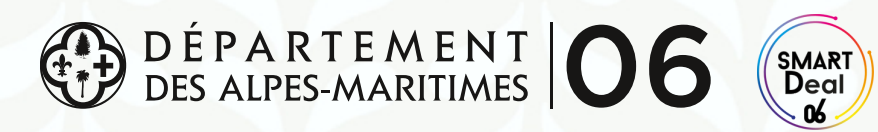

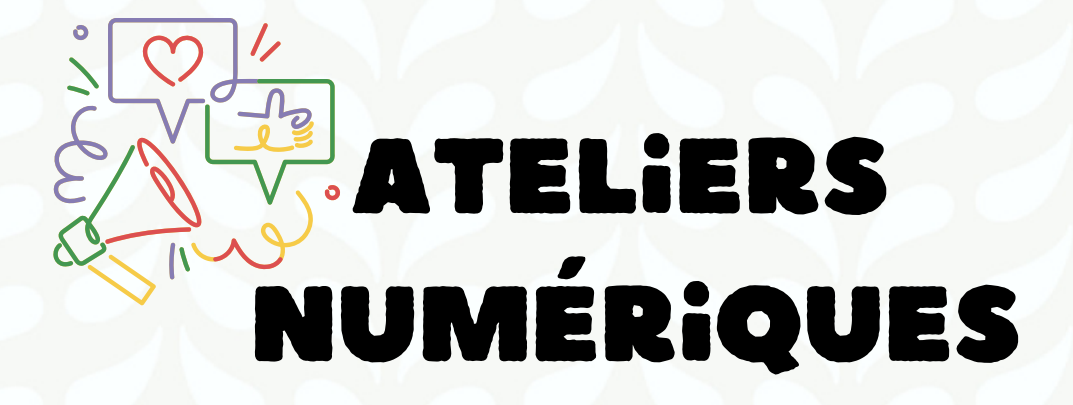

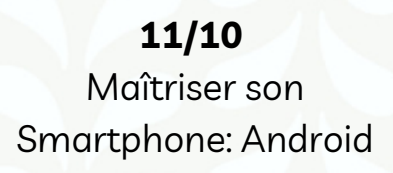

**25/10** Gérer sa boîte e-mail **08/11**

Comment organiser ses fichiers PC & Mobile

**06/12** Se protéger sur internet

**29/11** Faciliter ses démarches administratives grâce au smartphone

**13/12** Spécial Noel : Création et partage d'une carte de vœux virtuelle

## **TOUT PUBLIC - DE 10H À 12H | RÉSERVATION OBLIGATOIRE | GRATUIT**

**M** mddsaintvallierdethiey@departement06.fr

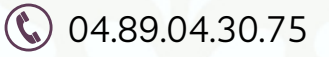

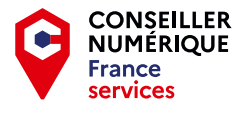

MAISON DU DÉPARTEMENT DE SAINT-VALLIER-DE-THIEY Espace du Thiey, 101 Allée Charles Bonome 06460 Saint-Vallier-de-Thiey

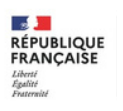

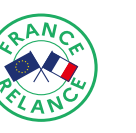

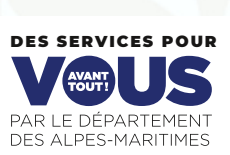

# Les Thématiques

#### **Maitriser son Smartphone Android :**

- Comprendre comment naviguer sur son smartphone
- Utilisation du centre de contrôle
- Comment télécharger des applications

### **Gérer sa boite e-mail :**

- Comprendre le fonctionnement de sa boite e-mail
- Comment envoyer un mail avec une pièce jointe
- Catégoriser ses e-mails

#### **Comment organiser ses fichiers PC & Smartphone :**

- Comment créer des dossiers et ranger ses fichiers
- Trouver ses fichiers lors des téléchargements

#### **Faire ses démarches grâce au smartphone :**

- France Connect comment ça marche ?
- Téléchargement des applications essentielles pour vos démarches ( Impôts, CAF, Retraite etc )
- Comment scanner un document avec son smartphone

#### **Se protéger sur internet :**

- Comment détecter et se protéger des arnaques par sms ou e-mail ?
- Comment créer des mots de passe sécurisés
- Comment signaler une fraude

#### **Spécial Noël - Création d'une carte de voeux virtuelle :**

- Création d'une carte de voeux avec Canva
- Partage de sa carte par e-mail ou réseaux sociaux à ses proches

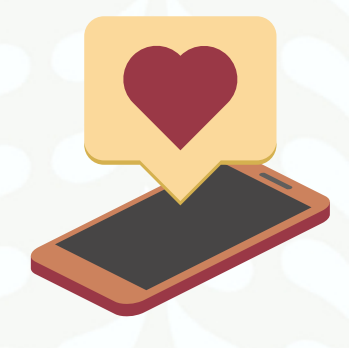